## XSLT transform

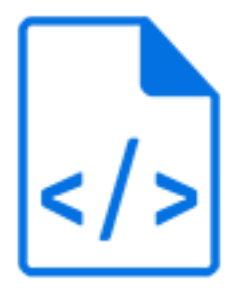

XSLT transform is a default Switch app that performs an XSLT 1.0 transformation on the incoming XML file and produces the resulting XML, HTML or text file.

Refer to the XSLT 1.0 specification and to widely available literature about XSLT for more information.

See also the chapter on External metadata in the [Switch Reference Guide](https://www.enfocus.com/en/support/manuals/switch-manuals).

## **Keywords**

Keywords can be used with the search function above the Elements pane.

The keywords for the **XSLT transform** element are:

- XML
- JDF
- XMP
- HTML
- CSV
- metadata

## **Connections**

XSLT transform allows only a single outgoing connection.

## **Properties**

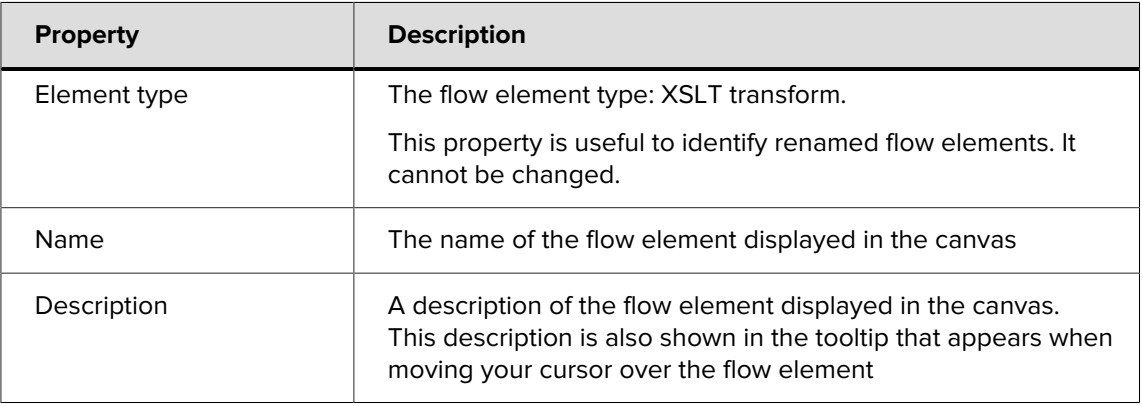

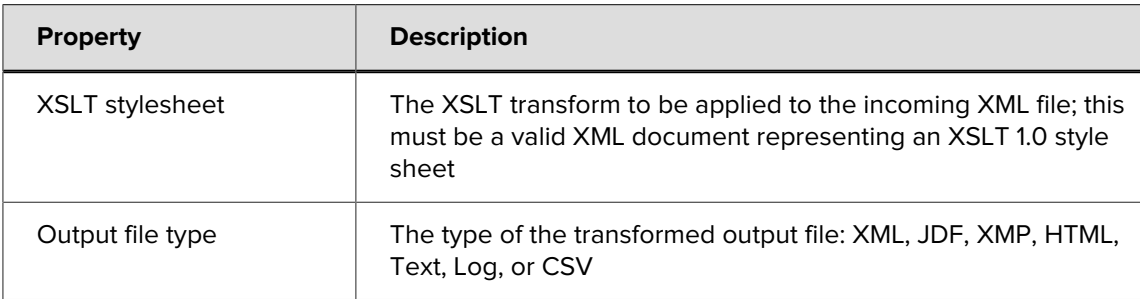